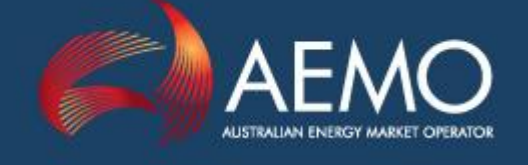

www.aemo.com.au info@aemo.com.au

# MMS DATA MODEL INSTALLATION NOTE

PREPARED BY: IT Wholesale Solutions DOCUMENT NO: ELECMARKDEV-9-275 VERSION: 1.30 DATE COMPLETED: 26 October 2014 STATUS: Final

Australian Energy Market Operator Ltd ABN 94 072 010 327

#### **Disclaimer**

This document is made available to you on the following basis:

- 1. Purpose This document is provided by the Australian Energy Market Operator Limited (AEMO) to you for information purposes only. You are not permitted to commercialise it or any information contained in it.
- 2. No Reliance or warranty This document may be subsequently amended. AEMO does not warrant or represent that the data or information in this document is accurate, reliable, complete or current or that it is suitable for particular purposes. You should verify and check the accuracy, completeness, reliability and suitability of this document for any use to which you intend to put it and seek independent expert advice before using it, or any information contained in it.
- 3. Limitation of liability To the extent permitted by law, AEMO and its advisers, consultants and other contributors to this document (or their respective associated companies, businesses, partners, directors, officers or employees) shall not be liable for any errors, omissions, defects or misrepresentations in the information contained in this document, or for any loss or damage suffered by persons who use or rely on such information (including by reason of negligence, negligent misstatement or otherwise). If any law prohibits the exclusion of such liability, AEMO's liability is limited, at AEMO's option, to the re-supply of the information, provided that this limitation is permitted by law and is fair and reasonable.

#### **Copyright**

Copyright 2014 Australian Energy Market Operator Limited. All rights reserved.

#### **Trademark Notices**

Microsoft, Windows and SQL Server are either registered trademarks or trademarks of Microsoft Corporation in the United States and/or other countries.

Oracle is a registered trademark of Oracle Corporation and/or its affiliates.

#### **Distribution**

Commercial-in-confidence with AEMO participants.

#### **This Document Identification**

Title: MMS Data Model Installation Note

Version: 1.30

Document ID: ELECMARKDEV-9-275

Responsible Department: IT Wholesale Solutions

Notes: updated disclaimer, so removed executive overview

Documents made obsolete: The release of this document changes only the version of the *MMS Data Model Installation Note*. No documents are made obsolete by releasing this document.

# Table of Contents

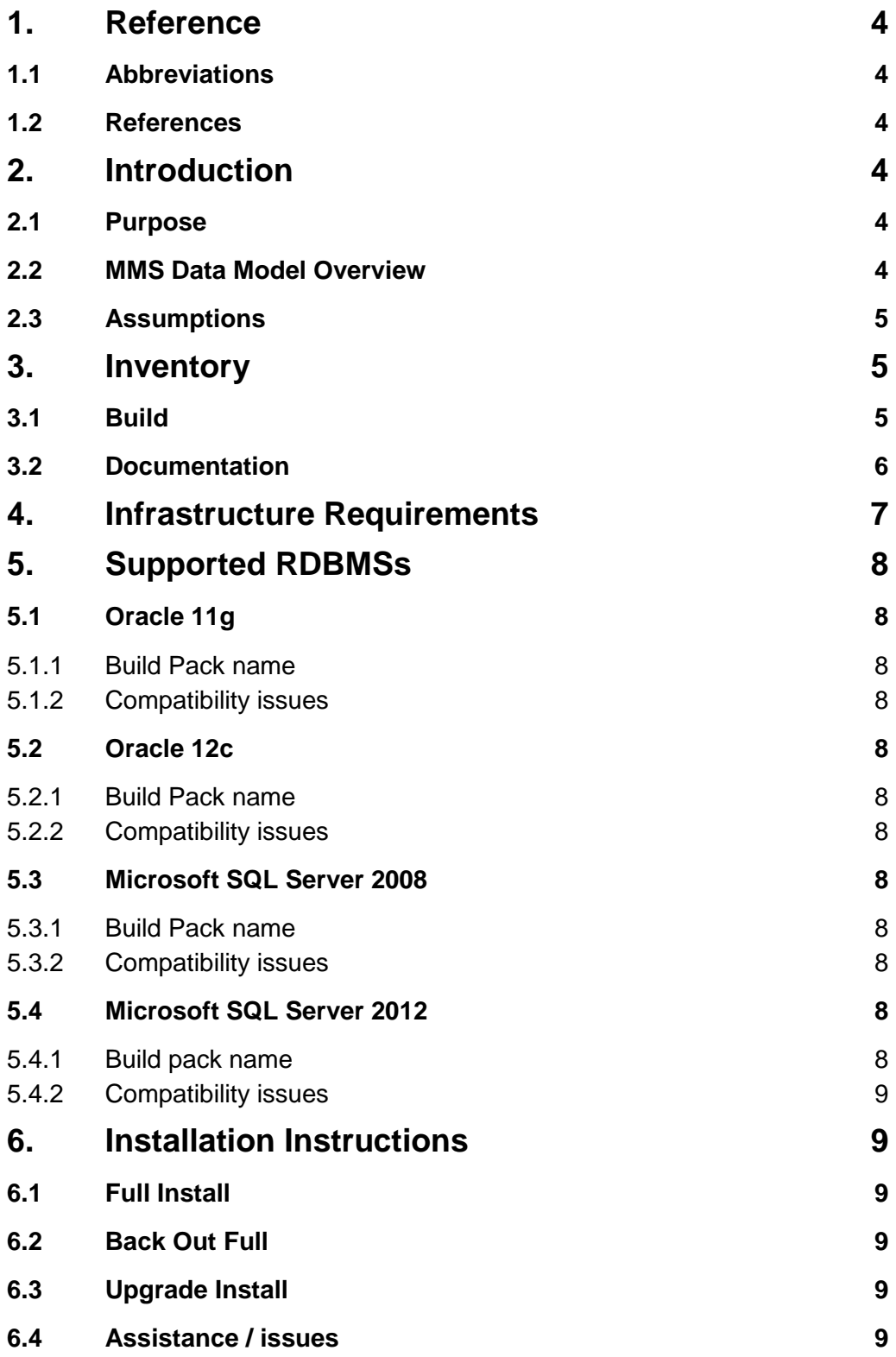

# <span id="page-3-0"></span>**1. Reference**

# <span id="page-3-1"></span>**1.1 Abbreviations**

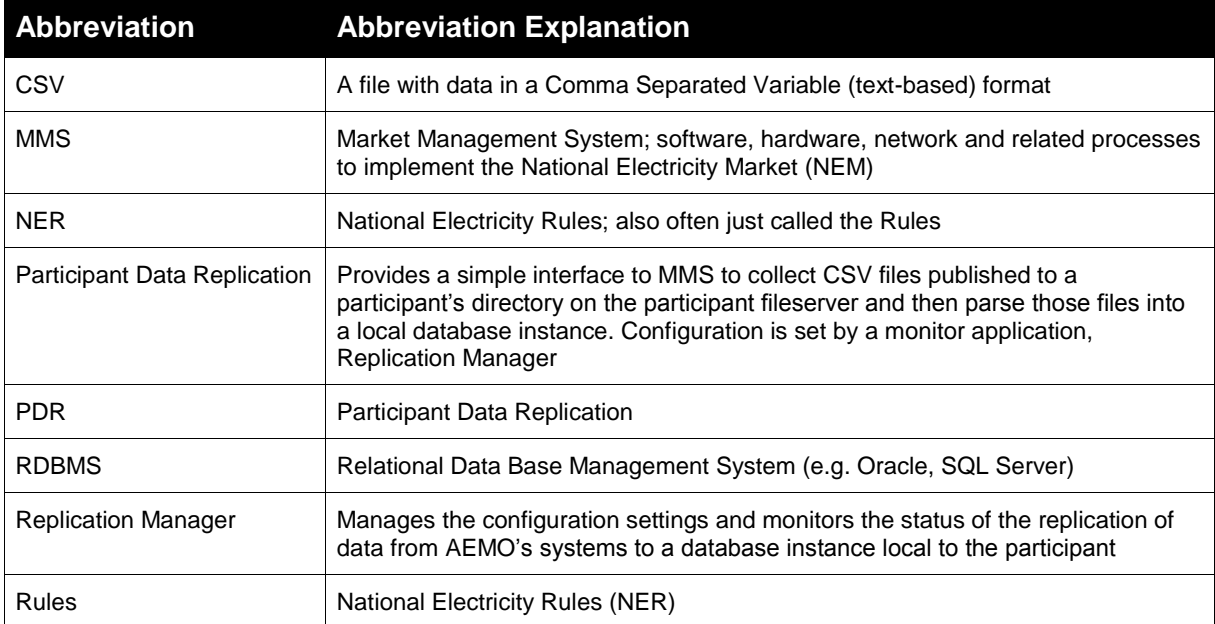

# TABLE 1: ABBREVIATIONS

# <span id="page-3-2"></span>**1.2 References**

The README text file in each MMS Data Model Build Pack contains a list of files in the pack, plus notes specific for the particular RDBMS.

Products implementing the transfer of data from AEMO (such as Participant Data Replication) are distinct from the MMS Data Model, although the configuration of those products depends on the MMS Data Model.

The CSV data published on the AEMO website is a subset of data available from the Market Management System, being the public information only.

# <span id="page-3-3"></span>**2. Introduction**

## <span id="page-3-4"></span>**2.1 Purpose**

This document (*MMS Data Model Installation Note*) lists the minimum infrastructure, and steps required for setting up the MMS Data Model on a suitably prepared database. For notes relevant to each RDBMS, please refer to the README.txt file in each release set.

# <span id="page-3-5"></span>**2.2 MMS Data Model Overview**

The MMS Data Model is the definition of the interface to participants of data published by AEMO from the NEM system. A database conforming to the MMS Data Model can contain a replica of all current participant-specific data recorded in the main NEM production database. The target databases have been called such names as the Participant Database, the Participant InfoServer and the Replica Database.

The MMS Data Model includes database tables, indexes and constraints. The model is currently exposed as a physical model, so is different in presentation for each RDBMS. However, the same base model underlies all the physical models published by AEMO.

The MMS Data Model is the target model for products transferring data from AEMO to each participant. The most up-to-date products supplied by AEMO for data transfer is Participant Data Replication (PDR). Some participants use a custom solution. Compatibility of the transfer products with the MMS Data Model is the responsibility of those products and their configuration. AEMO's intention is to supply the data transfer products pre-configured to deliver data consistent with the MMS Data Model, noting differences where they occur (e.g. for historical reasons).

# <span id="page-4-0"></span>**2.3 Assumptions**

Creating a database instance complying with the MMS Data Model assumes you have:

- An installed database shell matching one of the available sets of scripts, including the ability to connect (i.e. services) (see [Infrastructure Requirements](#page-6-0) [on page 7\)](#page-6-0).
- Access to a data feed to populate the database. To obtain data from AEMO, contact the AEMO Information and Support Hub on phone 1300 236 600 (option 1 then 2) or email [supporthub@aemo.com.au.](mailto:supporthub@aemo.com.au)

# <span id="page-4-1"></span>**3. Inventory**

The MMS Data Model Build Pack is a compressed file (.zip) containing files appropriate for each supported RDBMS version. The Build Pack name is like mms data model <RDBMSid> v#.#.zip.

AEMO maintains the MMS Data Model in a common base, and generates scripts and physical model documentation to suit each specific RDBMS. The MMS Data Model Build Pack contains a README file identifying each file in the pack by filename, plus notes regarding any pre-install and post-install conditions.

The following is a generic list of all the contents potentially delivered in each MMS Data Model Build Pack. Not all Build Packs have all files, so check the README for the definitive list for each Build Pack.

# <span id="page-4-2"></span>**3.1 Build**

The \Build directory delivered in each MMS Data Model Build Pack contains the software and a README text file.

 Main installation script or batch file for full install, typically full\_mms\_data\_model\_main.sql or full\_mms\_data\_model\_main.bat; creates all tables, indexes and constraints for the MMS Data Model, including execution of a pre-create and a post-create script for special purposes and site-specific customising.

Run the file for full install only if you are installing the MMS Data Model on a new database as a fresh install.

Main upgrade script or batch file, typically upgrade mms\_data\_model\_main.sql or upgrade mms data model main.bat; upgrades tables, indexes and constraints from the previous MMS Data Model to the current version, including execution of a pre-alter and a post-alter script for special purposes and site-specific customising.

Run the upgrade file only if you have the structure corresponding to the previous MMS Data Model.

- Create full data model, typically create mms data model, sql; generated script creates all tables, indexes and constraints for the current MMS Data Model.
- Drop full data model, typically drop\_mms\_data\_model.sql: generated script removes all tables, indexes and constraints added by the main installation script for full install.
- Upgrade installation script, typically alter mms data model.sql; generated script installs changes since previous release of MMS Data Model.
- Pre-install scripts, typically pre\_create\_mms\_data\_model.sql and pre\_alter\_mms\_data\_model.sql: useful and necessary pre-installation work, and also a convenient place to make localisation changes necessary before the creation or upgrade of the MMS Data Model.
- Post-install scripts, typically post\_create\_mms\_data\_model.sql and post\_alter\_mms\_data\_model.sql: useful and necessary post-installation work, and a convenient place to make localisation changes necessary after the creation or upgrade of the MMS Data Model.
- Database validation scripts, typically check\_installed\_version.sql: ensuring that previous updates to the MMS Data Model are in place before applying the current update.
- Create directory utility, typically create dir.bat: creates a given directory if not already existing, otherwise advises existence.
- Create directories utility, typically create\_directories.sql: for Oracle, creates a directory or directories intended for tablespaces.
- README text file, typically README.txt: packing list and references to RDBMS-specific related installation instructions.

# <span id="page-5-0"></span>**3.2 Documentation**

The \documentation directory delivered in each MMS Data Model Build Pack contains the documentation delivered in the MMS Data Model Build Pack:

 Installation Note (this document), typically MMS Data Model Installation Note v#.##.pdf: notes for installation

- Data Model Report, typically MMS Data Model Report.pdf: comprehensive report lists all tables in the MMS Data Model together with descriptions, columns, indexes and constraints, plus diagrams. The Data Model Report has the tables grouped into packages.
- Data Model Package Summary, typically MMS Data Model Package Summary.pdf: for each package in the MMS Data Model, shows a diagram plus lists the tables.
- Data Model Upgrade Report, typically MMS Data Model Upgrade Report.pdf: a subset of the Data Model Report covering only the packages and tables affected by the upgrade from the previous version of the MMS Data Model.
- Data Model Changes, typically Upgrade Database Generation Log.txt: lists changes as a result of running the alter script.
- Sample log files, typically with the name including "(sample)": log files from a run of the scripts, potentially useful for comparison with your own logs.

# <span id="page-6-0"></span>**4. Infrastructure Requirements**

The MMS Data Model has a separate Build Pack to suit each of several RDBMS versions. Testing of each version confirms the resulting database as matching the MMS Data Model. Versions of the RDBMSs not listed below may be workable providing you accept AEMO cannot support other versions.

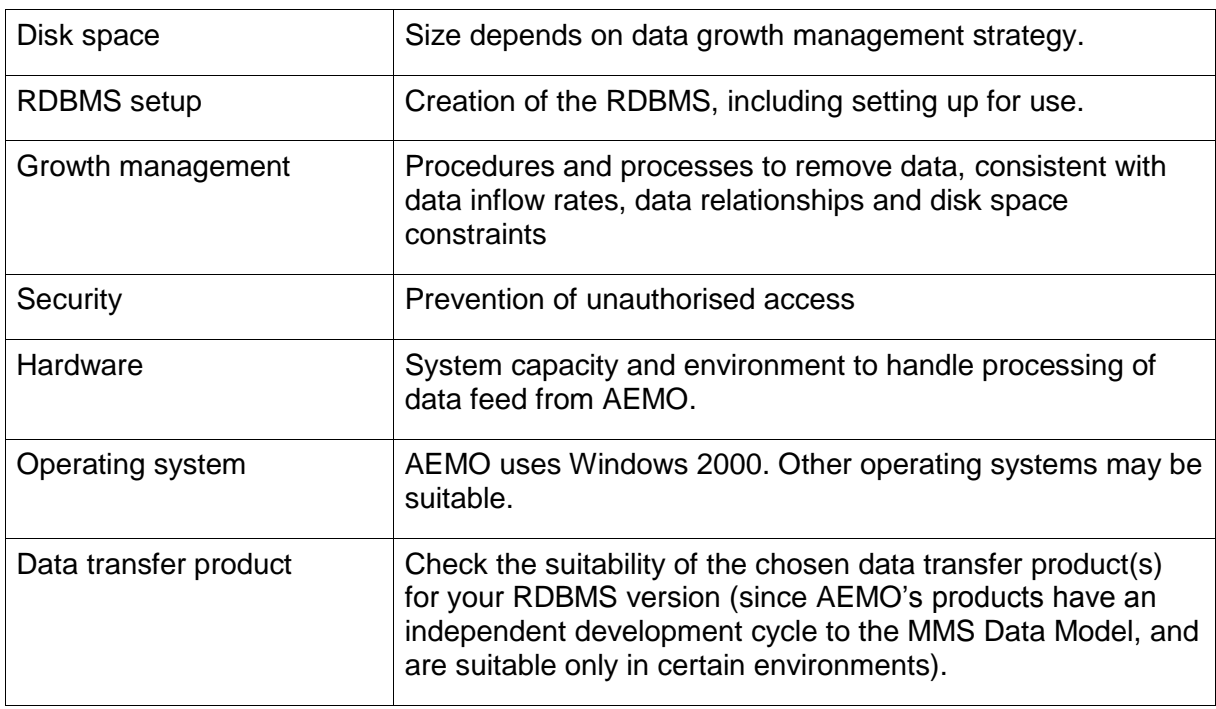

The following items common to all RDBMSs are the responsibility of the installer.

The MMS Data Model installation excludes the following:

- Initial setting up of the database software or the database environment (if necessary). AEMO provides limited support for setting up some parts of the database environment in particular RDBMSs. For details, refer to the README in the relevant MMS Data Model Build Pack and the comments in the scripts.
- Replication software or configuration tables (e.g. see Participant Data Replication installation and documentation).
- Replication management (see Replication Manager).

# <span id="page-7-0"></span>**5. Supported RDBMSs**

<span id="page-7-1"></span>**5.1 Oracle 11g**

# <span id="page-7-2"></span>**5.1.1 Build Pack name**

MMS Data Model Oracle11g v#.#.zip

## <span id="page-7-3"></span>**5.1.2 Compatibility issues**

The scripts refer to tablespaces, and the supplied pre-create script creates the necessary tablespaces and schema owner (using a single configuration).

## <span id="page-7-4"></span>**5.2 Oracle 12c**

## <span id="page-7-5"></span>**5.2.1 Build Pack name**

MMS Data Model Oracle12c v#.#.zip

## <span id="page-7-6"></span>**5.2.2 Compatibility issues**

The scripts refer to tablespaces, and the supplied pre-create script creates the necessary tablespaces and schema owner (using a single configuration).

Requires pdrLoader >= v7.3

## <span id="page-7-7"></span>**5.3 Microsoft SQL Server 2008**

# <span id="page-7-8"></span>**5.3.1 Build Pack name**

MMS Data Model MSSQLServer2008 v#.#.zip

## <span id="page-7-9"></span>**5.3.2 Compatibility issues**

None known (at time of publication).

## <span id="page-7-10"></span>**5.4 Microsoft SQL Server 2012**

## <span id="page-7-11"></span>**5.4.1 Build pack name**

MMS Data Model MSSQLServer2012 v#.#.zip

# <span id="page-8-0"></span>**5.4.2 Compatibility issues**

Requires pdrLoader >= v7.3

# <span id="page-8-1"></span>**6. Installation Instructions**

The following instructions assume you have decompressed the Build Pack (mms data model <RDBMSid> v#.#.zip) to a suitable directory.

# <span id="page-8-2"></span>**6.1 Full Install**

- 1. Edit the main script (full\_mms\_data\_model\_main.xxx) to provide details relevant to your own installation, including the location of the directory for the log files. Follow the guidelines given in the instruction comments in the scripts. Avoid making any changes to the generated script at the core of each script (e.g. create\_mms\_data\_model.sql and alter\_mms\_data\_model.sql). To make changes appropriate to your own installation, adapt the pre- and post- scripts. With careful crafting, you can minimise changes to your own pre- and post- scripts from one version of MMS Data Model to the next.
- 2. Run the main script (full\_mms\_data\_model\_main.xxx). For Oracle, login to SQL-Plus with sufficient rights to create tablespaces and the schema owner.
- 3. Review the log files for any errors. The log file for the script creating or checking the existence of the directory for logging is in the script directory (as specified in the main script). All other logs are in the directory as specified in the main script.
	- The difference in the table count from pre- and post- log files shows how many tables were created successfully.
	- For Oracle, review the free space available on each tablespace.
- 4. If any errors occur during installation, the main installation script can exit without executing further script calls. Review the log files, correct the errors and re-run the main script. Previously created objects may need to be dropped before re-running the main script.

# <span id="page-8-3"></span>**6.2 Back Out Full**

Use an SQL tool to run the drop full data model (drop\_mms\_data\_model.sql).

# <span id="page-8-4"></span>**6.3 Upgrade Install**

• Run the upgrade installation script (upgrade\_mms\_data\_model\_main.xxx), in a similar manner as described above for a full install.

# <span id="page-8-5"></span>**6.4 Assistance / issues**

To obtain assistance from AEMO or to advise suggested improvements to the MMS Data Model Build Packs, contact the AEMO Information and Support Hub by email [supporthub@aemo.com.au.](mailto:supporthub@aemo.com.au)